# **Sleepy Hollow**

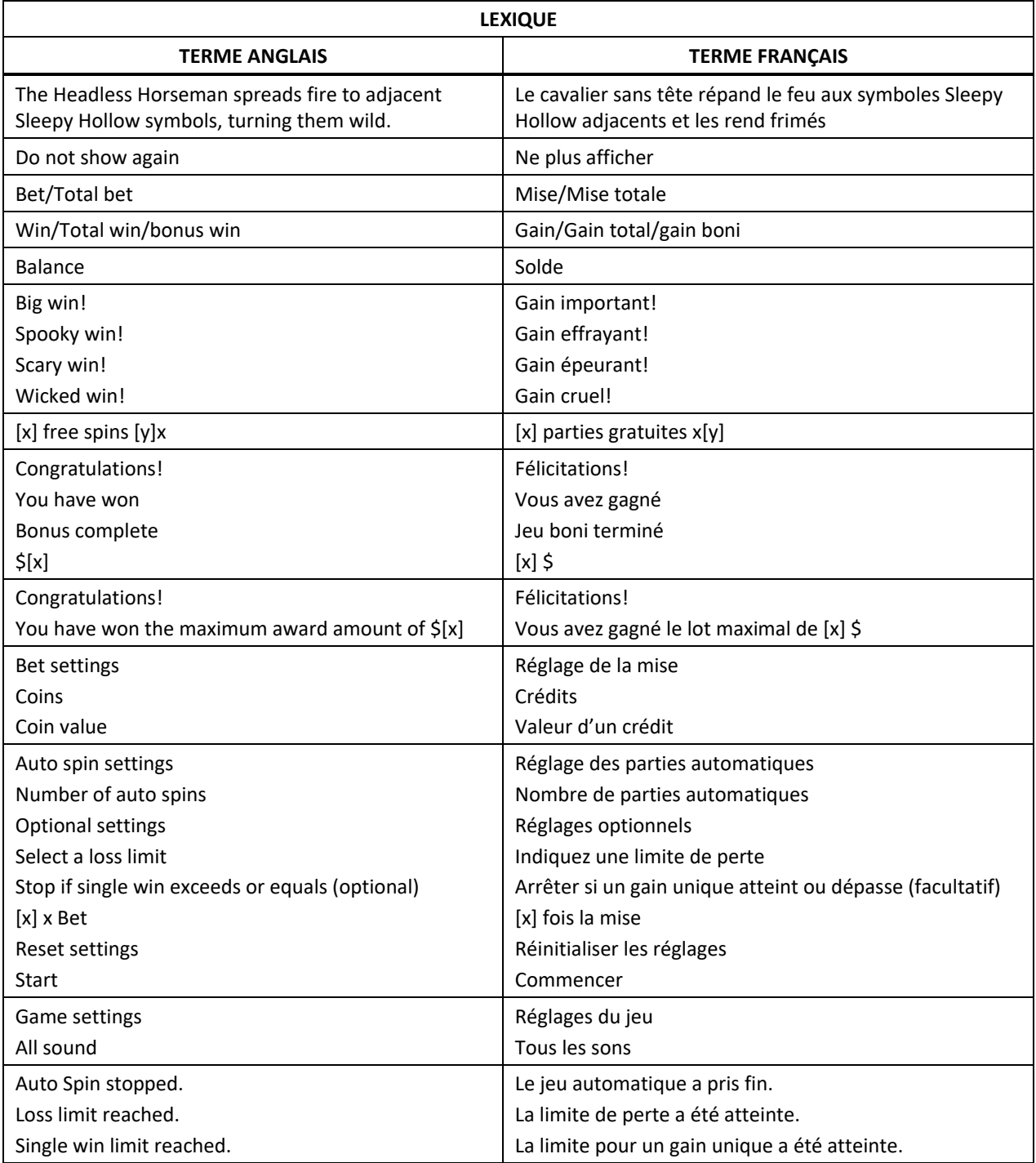

\* Certains boutons, afficheurs ou fonctionnalités pourraient ne pas apparaître.

Recherchez les fortunes dans le jeu Sleepy Hollow, où les symboles frimés prennent feu et s'étendent sur les cylindres! Lorsque le cavalier sans tête apparaît, il enflamme tous les symboles Sleepy Hollow adjacents, les transformant en symboles frimés fougueux. Durant le jeu boni Free Spins, choisissez votre chemin menant aux richesses et voyez le cavalier sans tête garantir des transformations à chaque partie!

## **Comment miser**

Le jeu Sleepy Hollow comprend 30 lignes de paiement.

## **Menu de configuration des mises**

• Appuyez sur le symbole d'engrenage ou sur MISE TOTALE pour ouvrir le menu de configuration des mises.

## **Crédits**

• Affiche le nombre actuel de crédits misés. La mise est fixe à 30 lignes de paiement.

## **Valeur d'un crédit**

• Affiche la valeur d'un crédit en vigueur, en argent.

## **Mise totale**

- Affiche la mise totale en vigueur, en argent.
- Sélectionnez la mise totale voulue.
- Sur les versions « PC », vous pouvez appuyer sur le bouton Moins (–) pour diminuer la mise totale, ou sur le bouton Plus (+) pour augmenter la mise totale.
- Appuyez sur OK pour confirmer et quitter le menu de configuration des mises.

## **Jouer**

• Appuyez sur la flèche en cercle pour engager la mise et commencer la partie.

## **Jeu automatique**

- Le jeu automatique joue automatiquement un nombre donné de parties, avec la valeur d'un crédit et le nombre de lignes actives en vigueur.
- Pour les juridictions où le jeu automatique est offert : Choisissez le nombre de parties automatiques et, lorsque cela est offert, la limite de perte et la limite (optionnelle) pour un gain unique.
- Après avoir sélectionné la mise voulue, appuyez sur Auto Spin et indiquez le nombre de parties que vous souhaitez jouer avec la mise en vigueur.
- Le jeu automatique joue le nombre indiqué de parties, ou il continue jusqu'à ce que vous appuyiez sur le bouton Stop, qu'un jeu boni soit déclenché, que votre solde soit insuffisant pour jouer de nouveau ou qu'une limite de gain ou de perte soit atteinte, si une telle limite est définie.
- Le jeu automatique n'est offert que dans les juridictions approuvées.

## **Table de paiement**

- Consultez les écrans d'aide pour voir une représentation graphique de la table de paiement.
- Dans cette représentation graphique:

ANY COMBINATION OF [x] AND/OR [y] = TOUTE COMBINAISON DE SYMBOLES [x] ET/OU [y]

- Les symboles des combinaisons gagnantes doivent s'aligner de gauche à droite.
- Les gains sur ligne sont multipliés par la valeur d'un crédit.
- Les symboles et sont frimés et remplacent tous les symboles, à l'exception du symbole

# **Boni Expanding Wild**

- Lorsque les cylindres du jeu principal ou du jeu boni Free Spins s'immobilisent, les symboles Cavalier sans tête apparaissant à n'importe quelle position des cylindres s'étendent vers le bas et transforment les symboles en symboles Cavalier sans tête.
- Le symbole Cavalier sans tête est frimé remplace tous les symboles, à l'exception du symbole boni.
- Les symboles Sleepy Hollow adjacents à n'importe quel symbole Cavalier sans tête verticalement ou horizontalement se transforment en symboles Frimés enflammés.
- Les symboles Sleepy Hollow adjacents à n'importe quel symbole Frimé enflammé verticalement ou horizontalement se transforment également en symboles Frimés enflammés.
- Les gains sont évalués après toutes les transformations.
- Le symbole **prend de l'expansion et se transforme en symbole**
- Le symbole cavalier sans tête répand le feu aux symboles **adjacents et les transforme en symboles** .

## **Jeu boni Free Spins**

- Trois symboles bonis dispersés **au la paraissant sur les cylindres 1, 3 et 5 du jeu principal déclenchent le jeu** boni Free Spins.
- Pour commencer le jeu boni, sélectionnez le nombre de parties gratuites et le multiplicateur parmi les options suivantes :

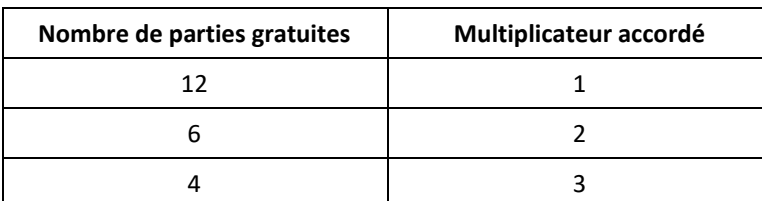

- Au cours de chaque partie gratuite, un cadre enflammé encadre un cylindre choisi aléatoirement.
- À l'arrêt des cylindres, le cylindre se transforme en un symbole Cavalier sans tête.
- Les gains sont évalués après toutes les transformations.
- **Durant le jeu boni Free Spins, trois symboles bonis dispersés au la proparaissant sur les cylindres 1, 3 et 5** accordent de nouveau le nombre de parties gratuites et le multiplicateur obtenus lors de la sélection initiale.
- Si l'un des trois symboles bonis dispersés **(en l**'ait partie d'une combinaison gagnante et qu'il est transformé

en symbole Cavalier sans tête **kab**, des parties gratuites supplémentaires sont accordées en plus des gains obtenus grâce aux transformations.

- Si le nombre de parties accordées dépasse 600 et que le jeu boni est redéclenché, aucune partie supplémentaire n'est accordée.
- Des parties gratuites supplémentaires sont accordées même si elles apparaissent sur un cylindre ayant été transformé en symbole Cavalier sans tête.
- Les cylindres du jeu boni Free Spins sont différents de ceux du jeu principal.
- Les parties gratuites sont jouées avec la même valeur d'un crédit et le même nombre de lignes de paiement que la partie ayant déclenché le jeu boni.
- Le jeu boni Free Spins prend fin lorsqu'il ne reste aucune partie gratuite ou après 600 parties gratuites.

## **Options**

#### **Tous les sons**

• Active et désactive les sons du jeu.

## **Règles**

- Toute utilisation inappropriée et toute défectuosité annulent jeux et les paiements.
- Les gains sont payés conformément à la table de paiement, disponible dans les écrans d'aide du jeu.
- Toute partie en cours depuis plus de 30 jours sera annulée, et la mise correspondante sera remboursée.
- Tous les symboles des combinaisons gagnantes doivent s'aligner sur une ligne active et sur des cylindres adjacents, à partir du cylindre à l'extrême gauche.
- Seul le lot le plus élevé de chaque ligne active est payé.
- Les gains sur ligne sont multipliés par la valeur d'un crédit de la ligne gagnante.
- Les gains obtenus sur des lignes actives différentes sont additionnés.
- Les gains bonis sont indépendants des gains sur ligne et sont ajoutés au gain total.
- Les symboles bonis apparaissent sur les cylindres 1, 3 et 5 durant le jeu principal et le jeu boni Free Spins.
- Le symbole frimé enflammé est frimé et remplace tous les symboles, à l'exception du symbole boni.
- Le symbole Cavalier sans tête remplace tous les symboles, à l'exception du symbole boni.
- Les gains sont affichés en argent.
- Dans certaines juridictions, le gain peut être plafonné pour toute partie complète, peu importe le montant de la mise.
- Consultez la table de paiement pour obtenir de plus amples renseignements.
- Une partie complète inclut le résultat du jeu boni et le résultat de la partie ayant déclenché le jeu boni.
- Si le gain maximal est atteint pendant le jeu boni, le jeu boni se termine immédiatement, peu importe le nombre de parties gratuites restantes.

## **Lignes de paiement**

- Consultez les écrans d'aide pour voir une représentation graphique des lignes de paiement.
- Les symboles des combinaisons gagnantes doivent s'aligner de gauche à droite.
- Les gains sur ligne sont multipliés par la valeur d'un crédit.

## **Renseignements supplémentaires**

#### **Taux de retour théorique**

- Conformément aux pratiques de jeux justes et équitables exigées dans la plupart des juridictions du monde, le résultat de chacune des parties est entièrement indépendant de celui des autres parties, sauf dans les cas où une partie accorde un jeu boni Free Spins ou une fonction qui s'applique aux parties suivantes, conformément aux règles du jeu. La probabilité d'obtenir un résultat particulier est toujours constante.
- Aucun facteur que ce soit n'a d'incidence sur le résultat d'une partie, que ce soit vos résultats précédents, vos mises, votre solde, l'heure de la journée, le jour de la semaine, etc. Par exemple, si le gros lot est gagné pendant une partie, la probabilité de gagner le gros lot lors de la partie suivante demeure la même. De la même façon, les parties perdues n'ont aucune incidence sur le résultat des parties à venir.
- Le taux de retour attendu correspond au taux de retour théorique du jeu calculé sur un très grand nombre de tours jouées par plusieurs joueurs sur une longue période.
- Pour ce jeu, le taux de retour théorique est de [x] %.
- Le taux de retour obtenu par un joueur donné pendant une séance de jeu peut différer de façon importante de ce taux de retour moyen à long terme, que ce soit à la hausse ou à la baisse. Moins le nombre de lancers joués est élevé, plus l'écart entre le taux de retour théorique et le taux de retour réellement obtenu sera important.
- Lorsqu'un jeu comporte des aspects de stratégie, que ceux-ci touchent le jeu principal ou le ou les jeux bonis, le calcul du taux de retour théorique tient également compte des choix corrects des joueurs.
- Le gain maximal possible pour toute transaction, incluant le résultat du jeu boni Free Games et le résultat de la partie ayant déclenché le jeu boni, est plafonné à [x] \$.
- © 2022 IGT. Les marques de commerce et les marques de service utilisées dans ce jeu sont des marques de commerce ou des marques de commerce déposées appartenant à IGT, à ses filiales ou à ses concédants.